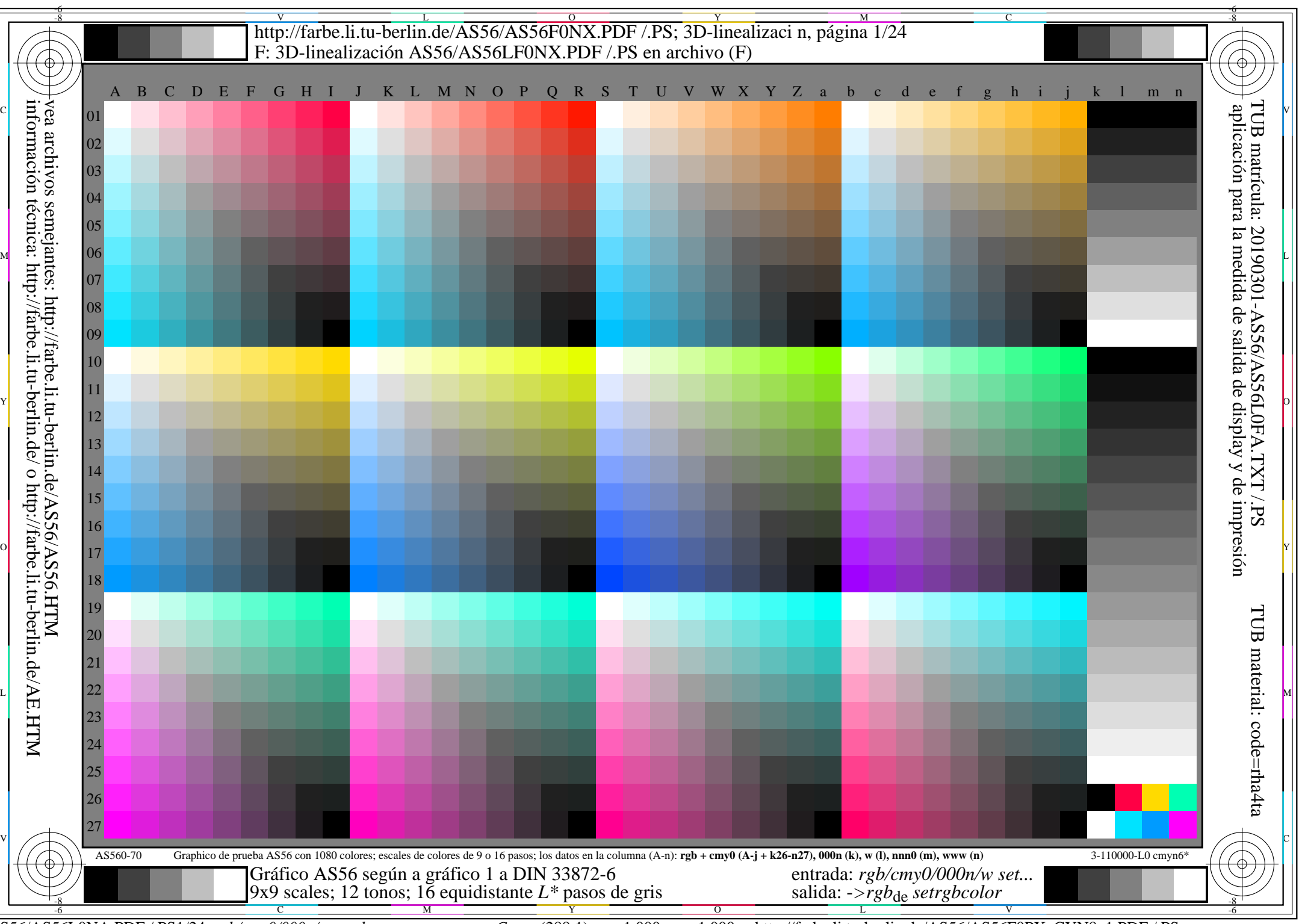

AS56/AS56L0NA.PDF /.PS1/24, *rgb/cmy0/000n/w*-*>rgb*de *C*YN8 (288:1): *g*P=1,000; *g*N=1,000 http://farbe.li.tu-berlin.de/AS56/AS56F0PX\_CYN8\_1.PDF /.PS

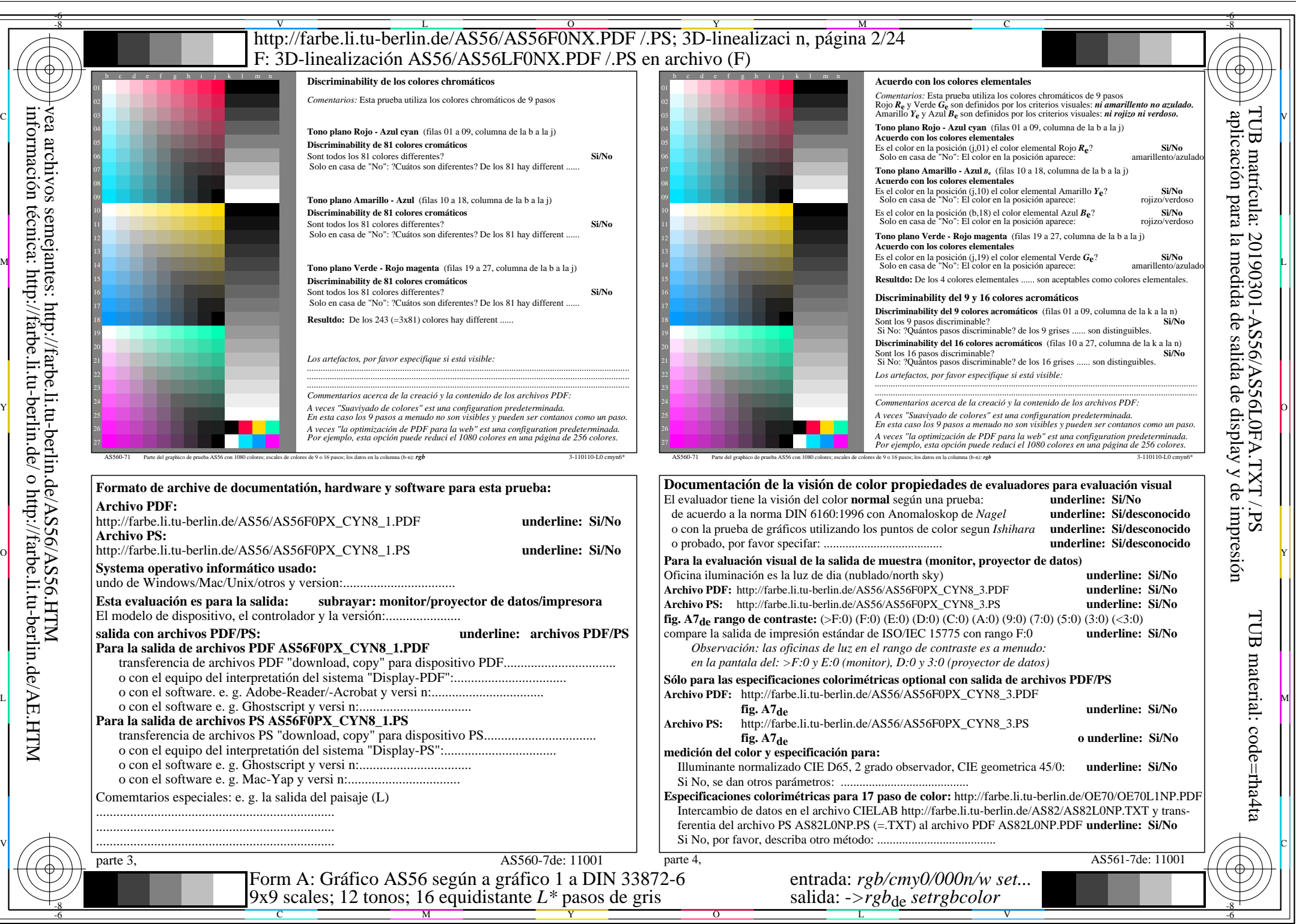

AS56/AS56L0NA.PDF /.PS2/24, *rgb/cmy0/000n/w*-*>rgb*de *C*YN8 (288:1): *g*P=1,000; *g*N=1,000 http://farbe.li.tu-berlin.de/AS56/AS56F0PX\_CYN8\_2.PDF /.PS

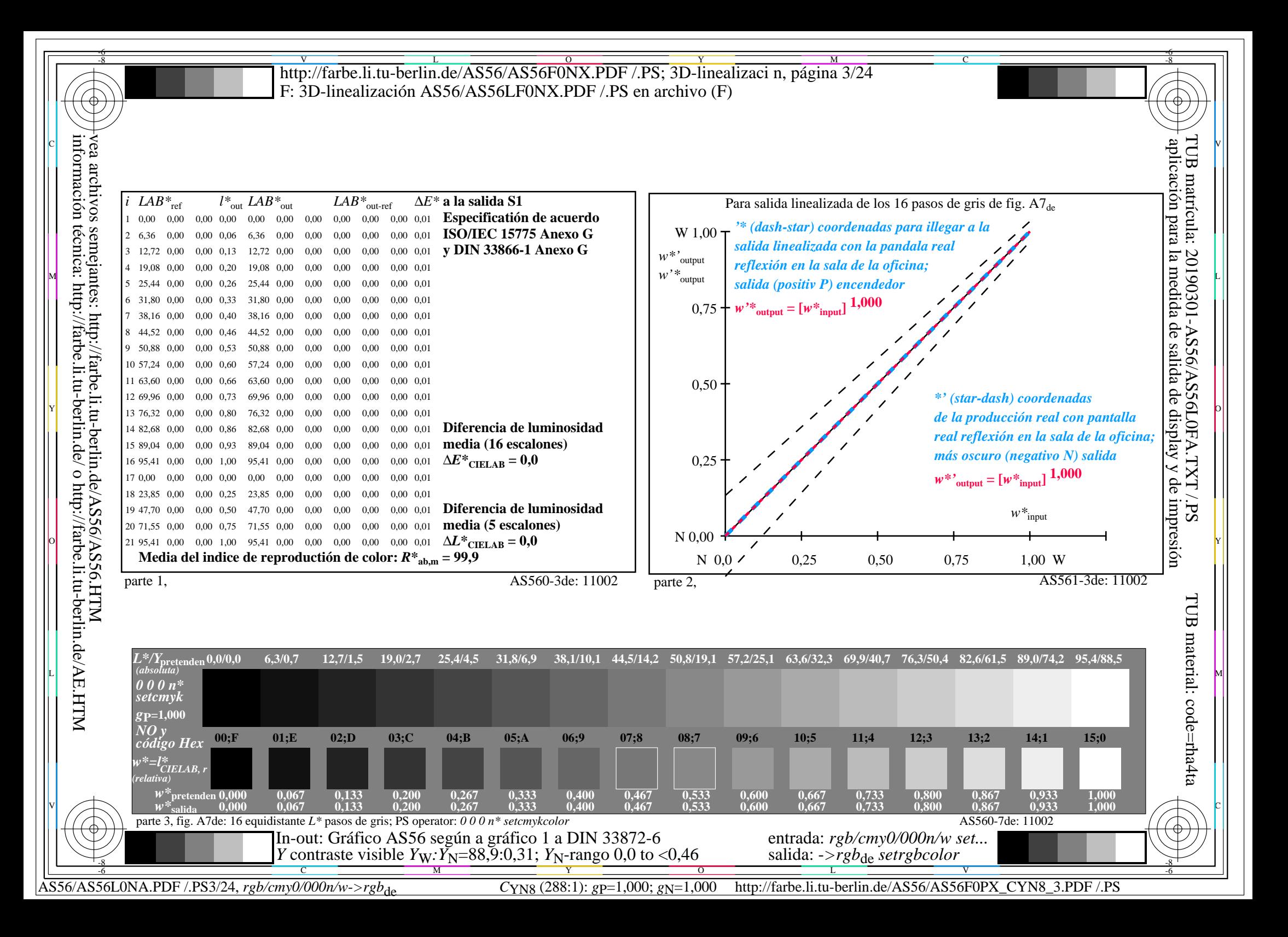

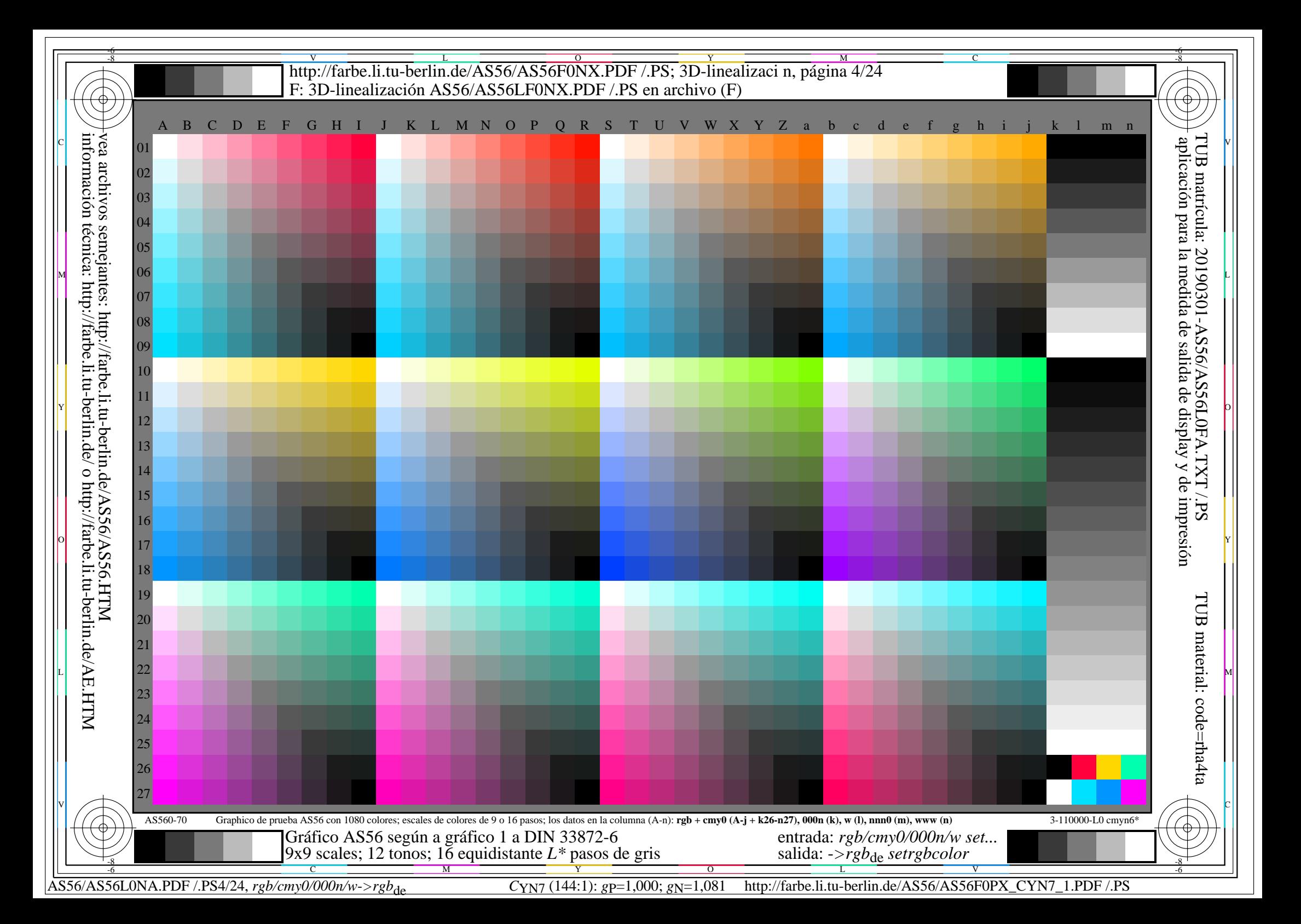

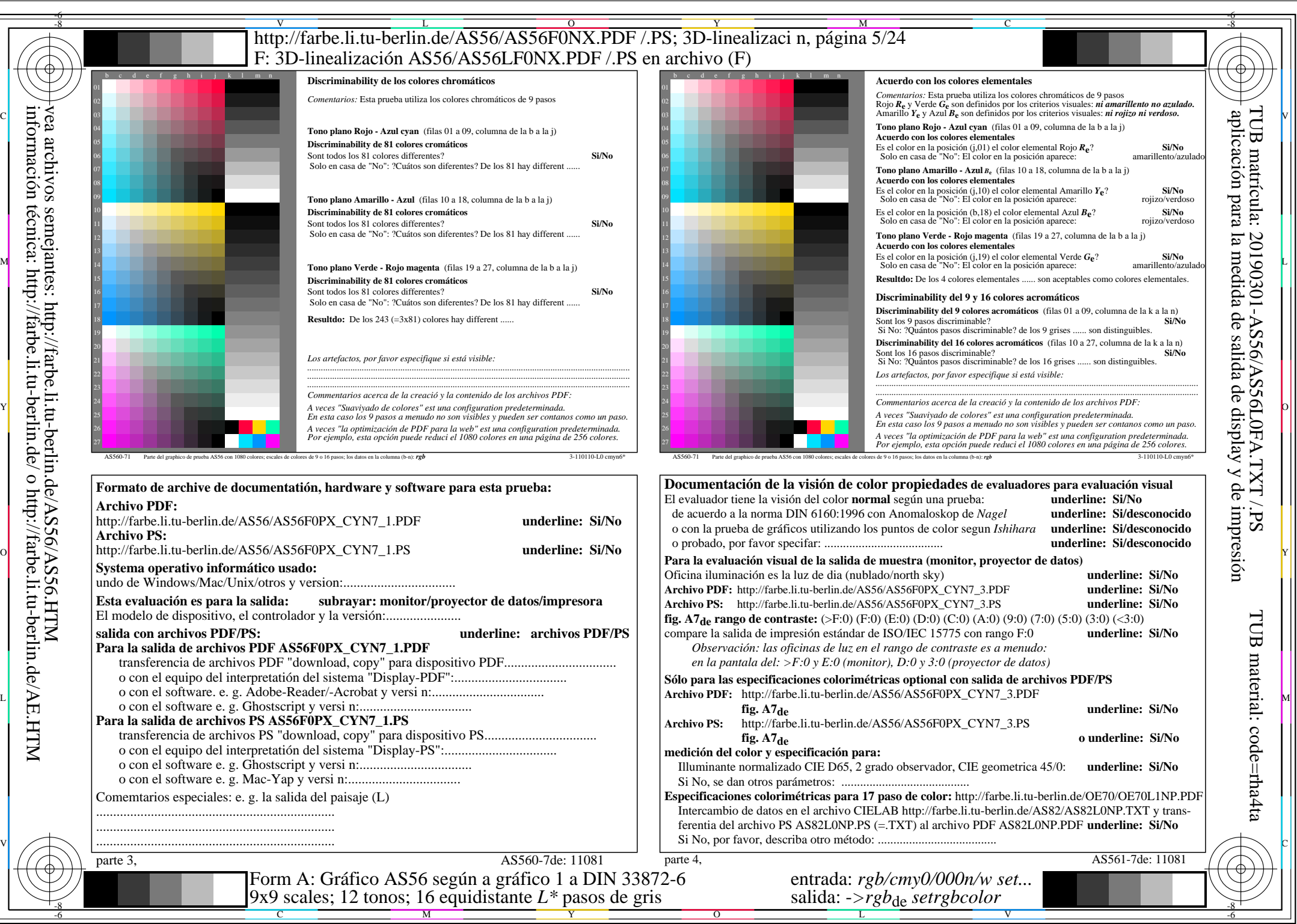

AS56/AS56L0NA.PDF /.PS5/24, *rgb/cmy0/000n/w*-*>rgb*de *C*YN7 (144:1): *g*P=1,000; *g*N=1,081 http://farbe.li.tu-berlin.de/AS56/AS56F0PX\_CYN7\_2.PDF /.PS

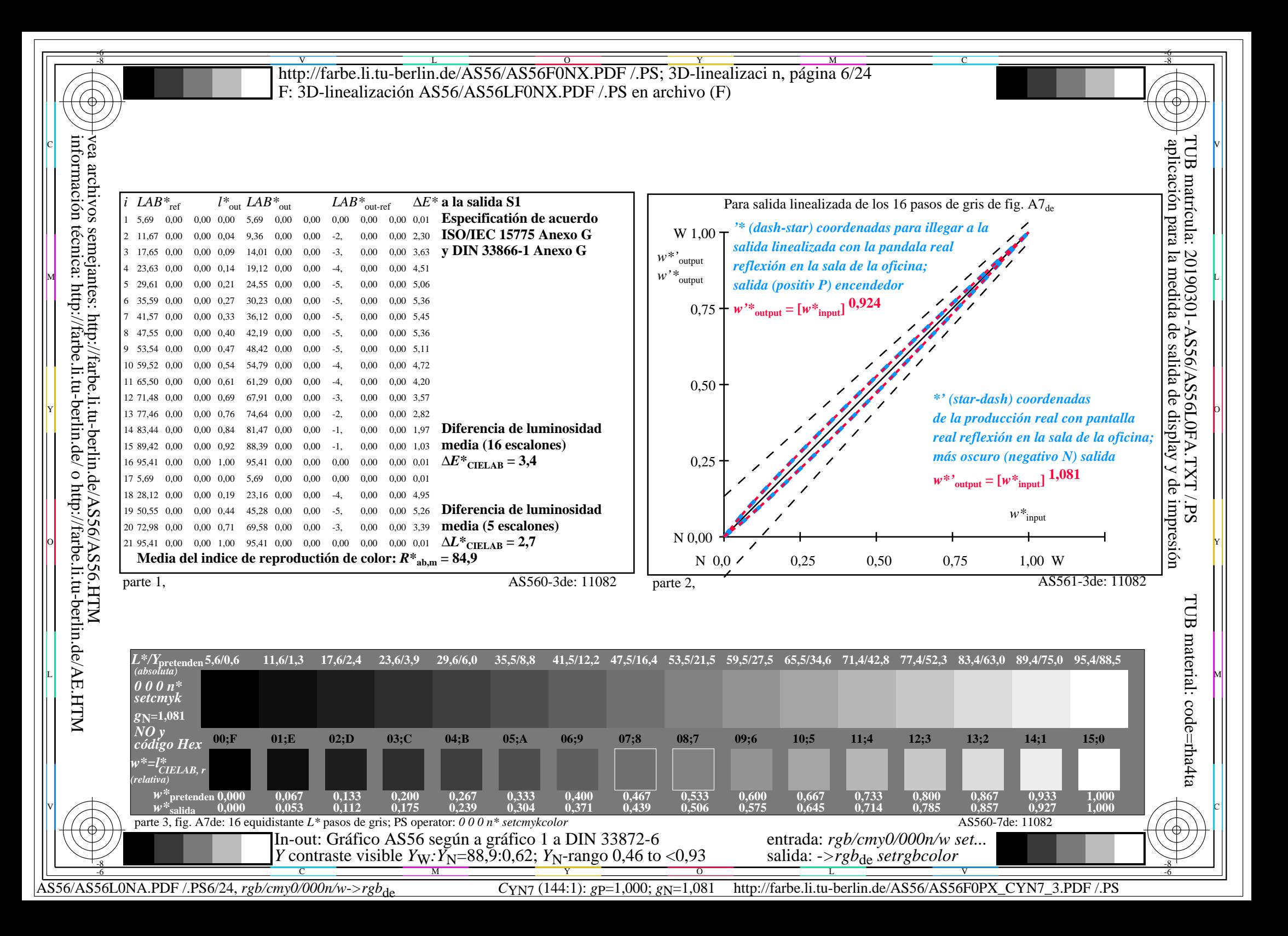

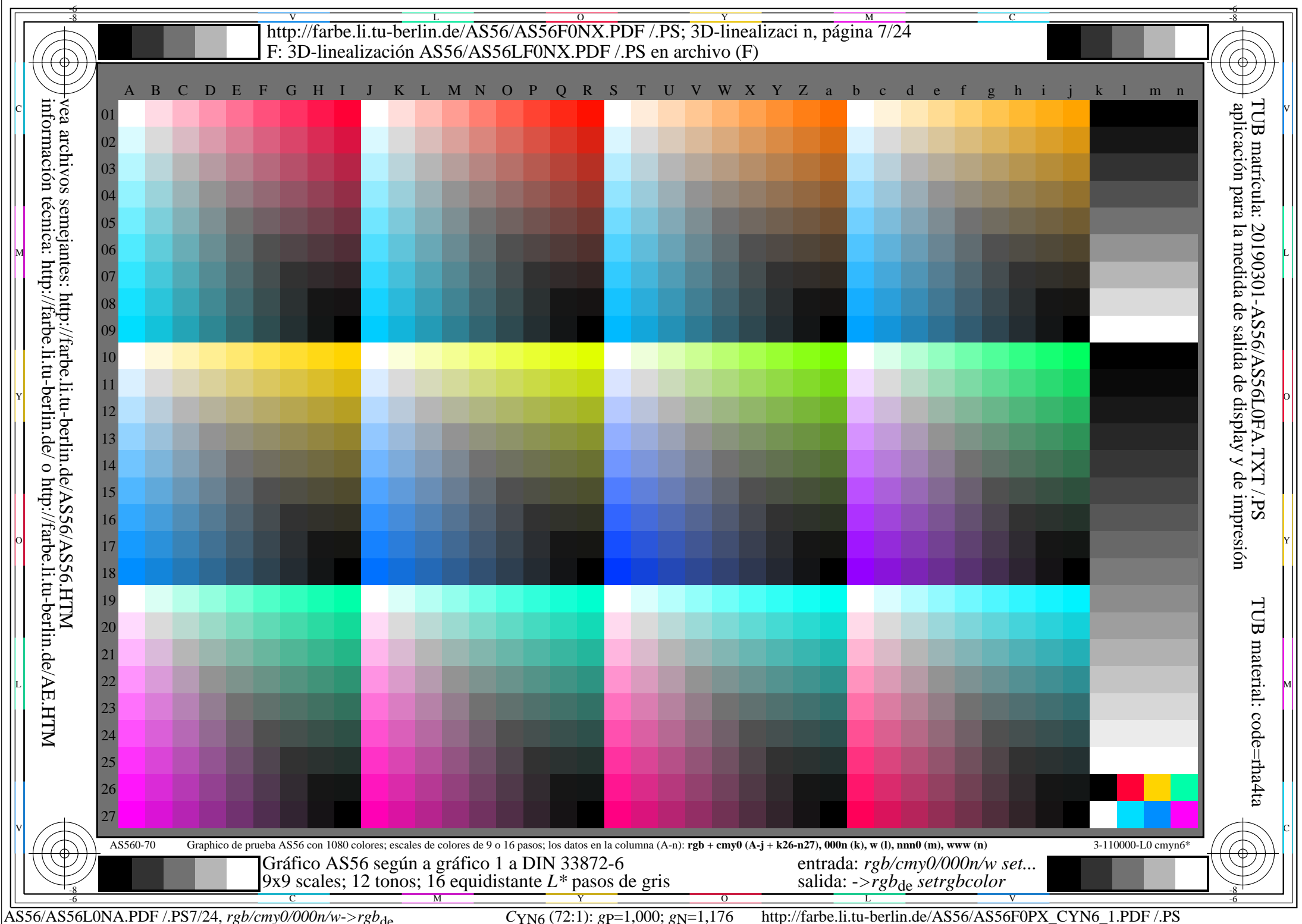

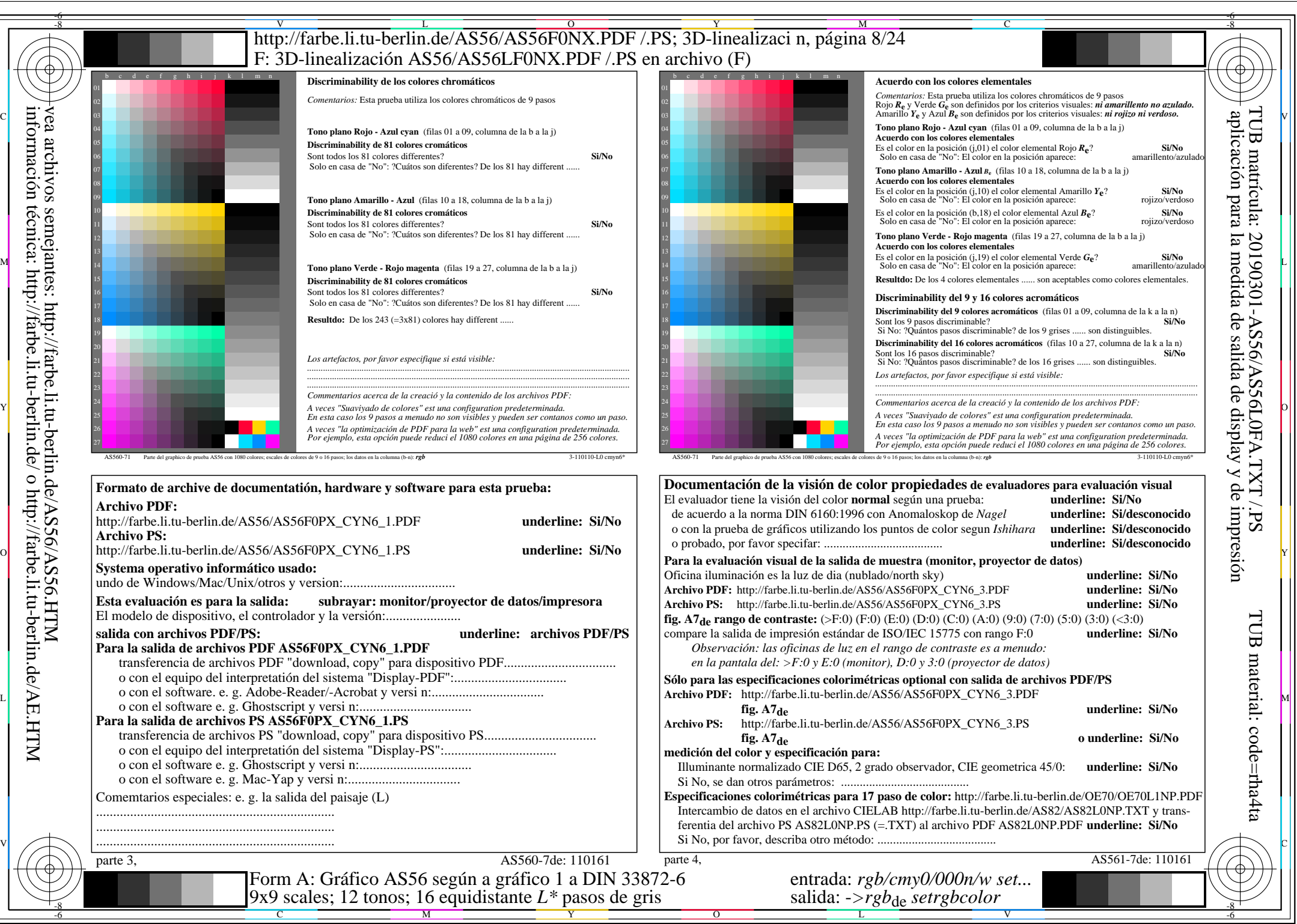

AS56/AS56L0NA.PDF /.PS8/24, *rgb/cmy0/000n/w*-*>rgb*de *C*YN6 (72:1): *g*P=1,000; *g*N=1,176 http://farbe.li.tu-berlin.de/AS56/AS56F0PX\_CYN6\_2.PDF /.PS

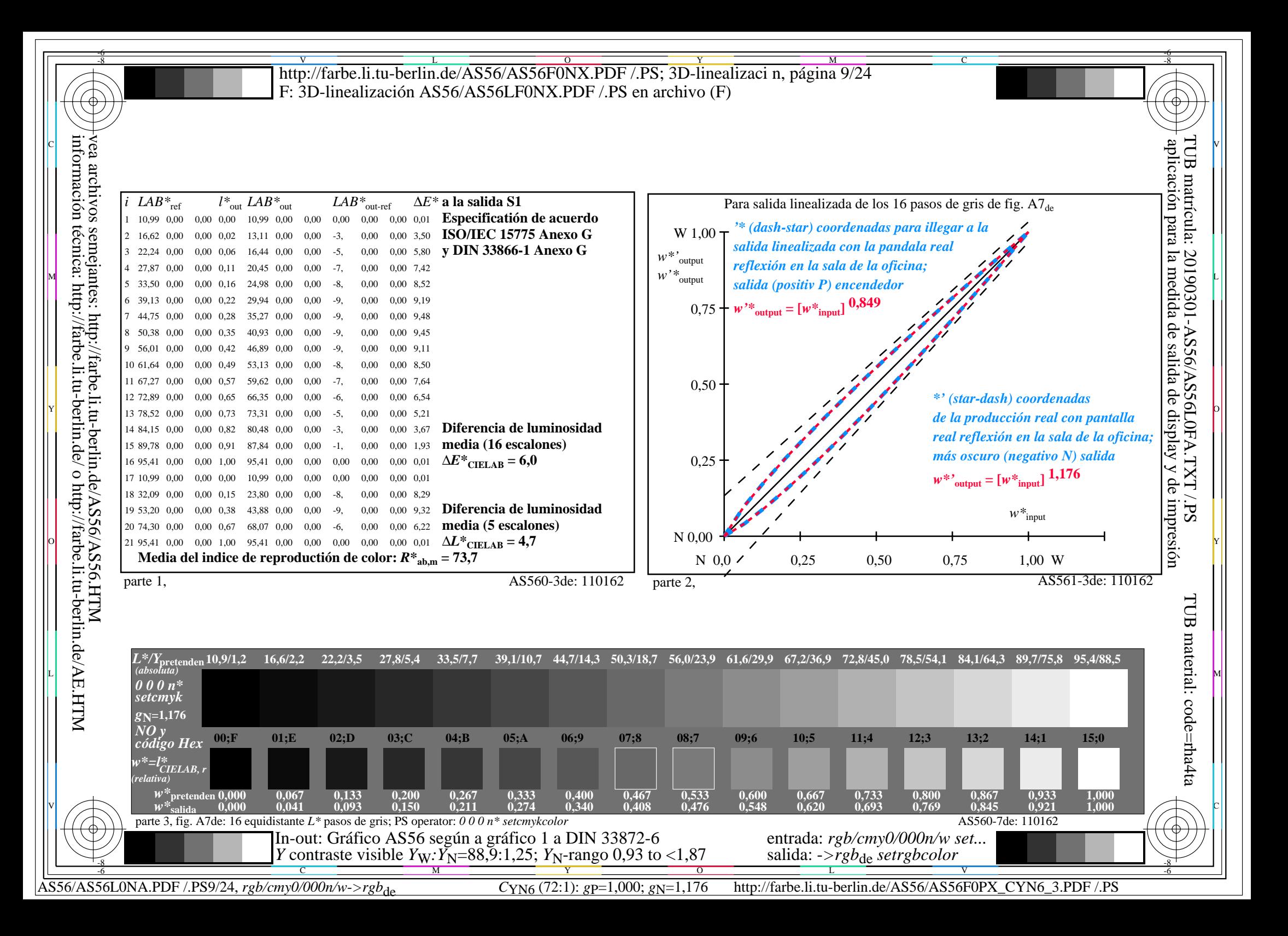

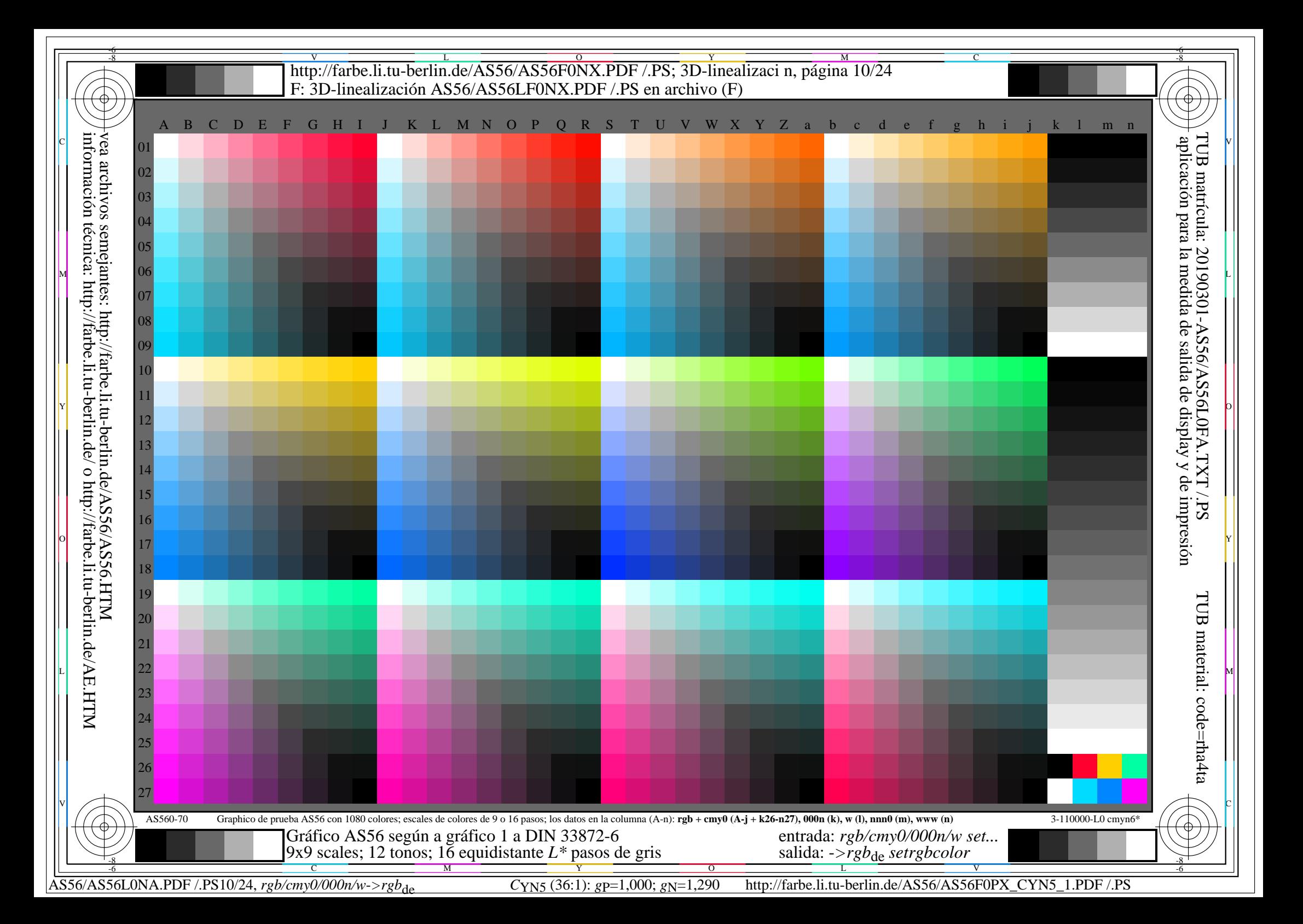

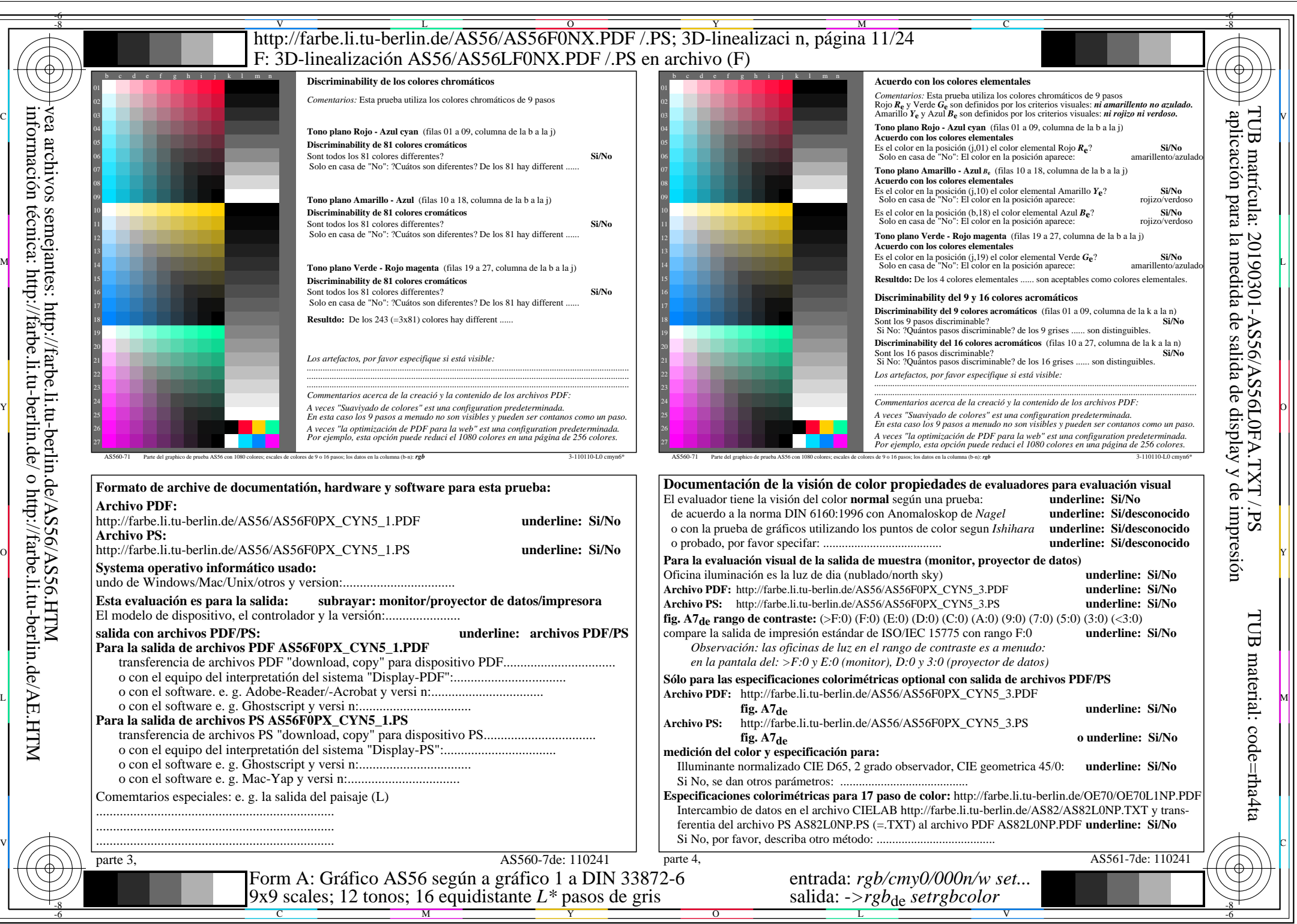

AS56/AS56L0NA.PDF /.PS11/24, *rgb/cmy0/000n/w*-*>rgb*de *C*YN5 (36:1): *g*P=1,000; *g*N=1,290 http://farbe.li.tu-berlin.de/AS56/AS56F0PX\_CYN5\_2.PDF /.PS

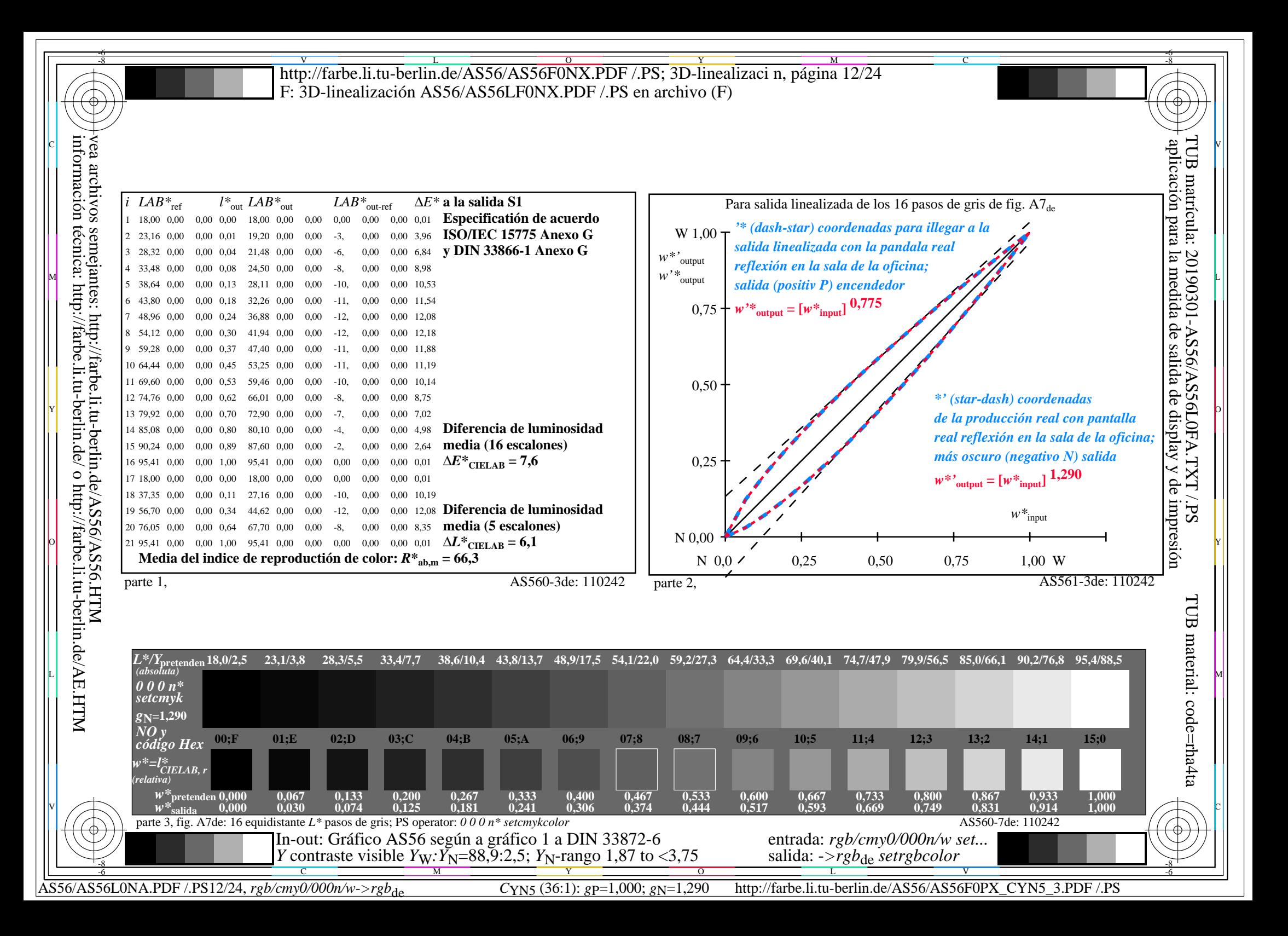

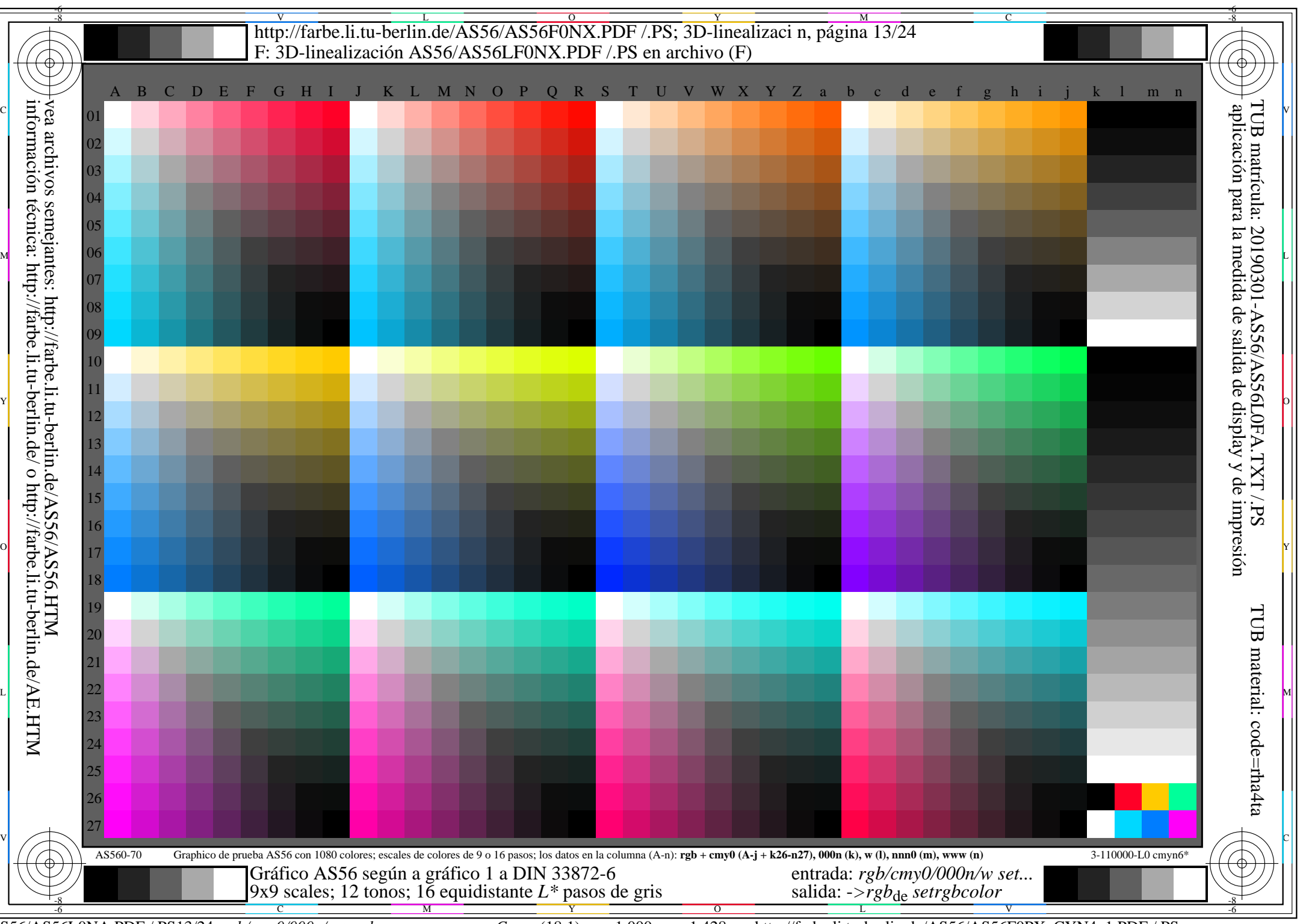

AS56/AS56L0NA.PDF /.PS13/24, *rgb/cmy0/000n/w*-*>rgb*de *C*YN4 (18:1): *g*P=1,000; *g*N=1,428 http://farbe.li.tu-berlin.de/AS56/AS56F0PX\_CYN4\_1.PDF /.PS

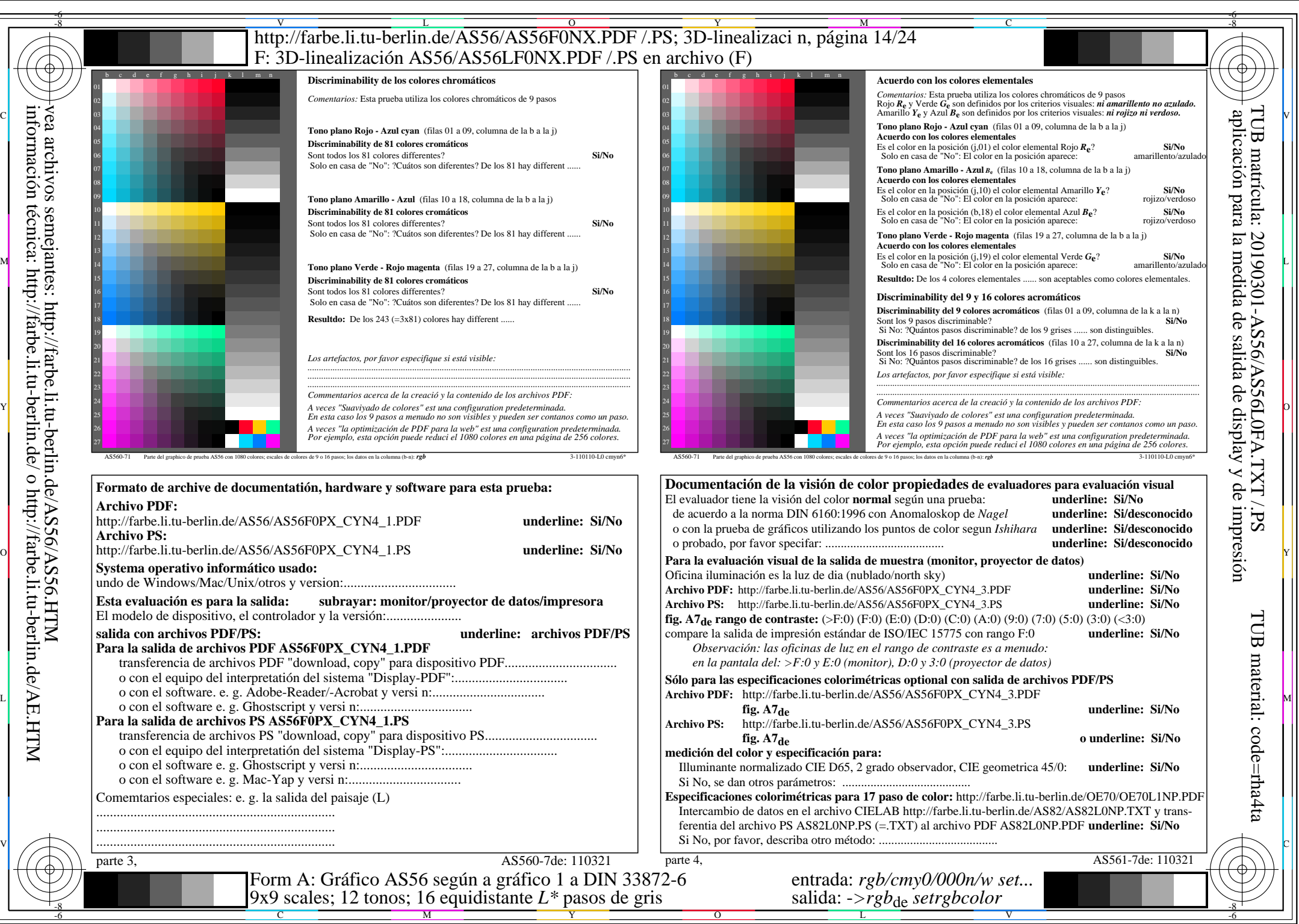

AS56/AS56L0NA.PDF /.PS14/24, *rgb/cmy0/000n/w*-*>rgb*de *C*YN4 (18:1): *g*P=1,000; *g*N=1,428 http://farbe.li.tu-berlin.de/AS56/AS56F0PX\_CYN4\_2.PDF /.PS

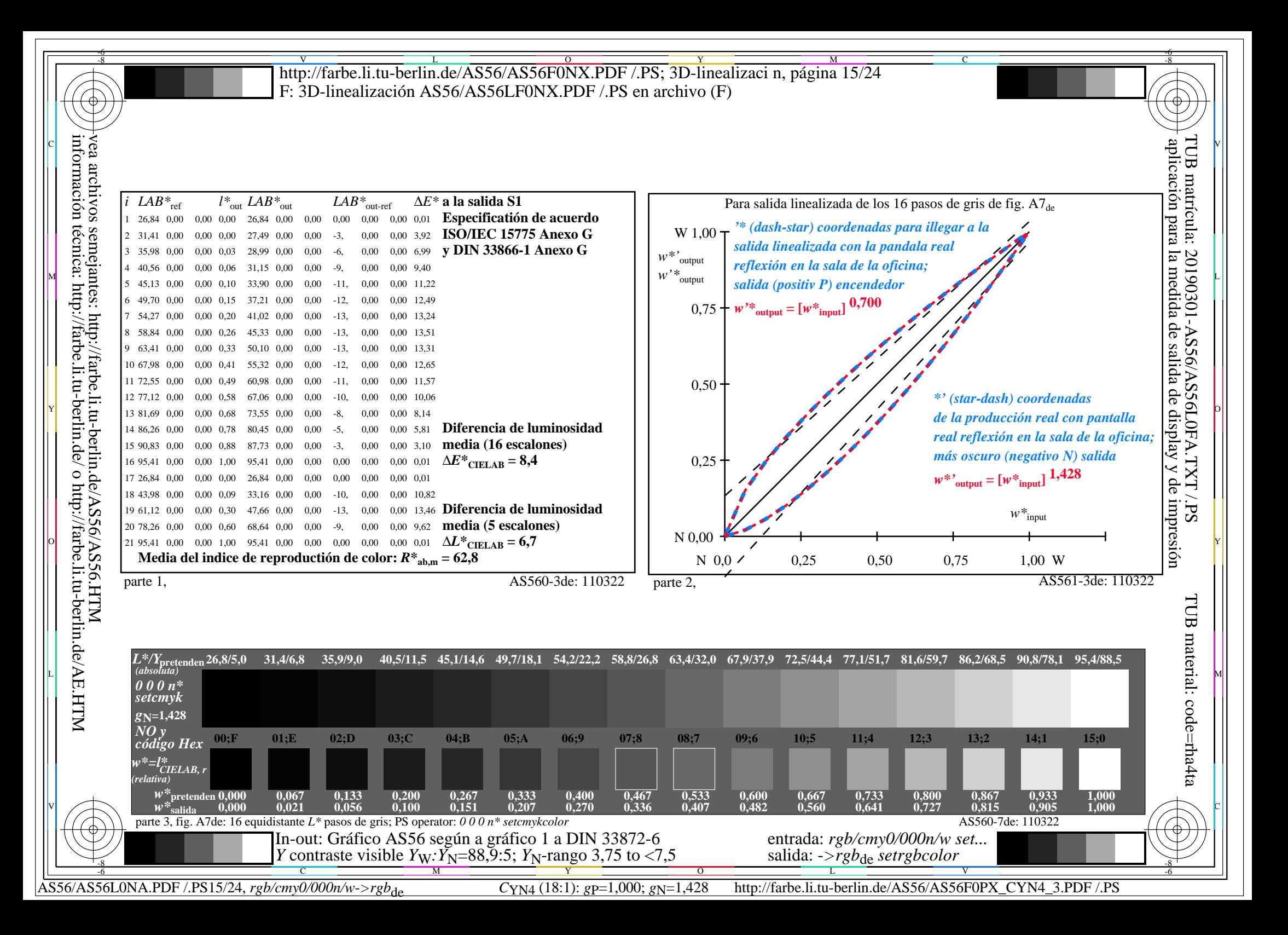

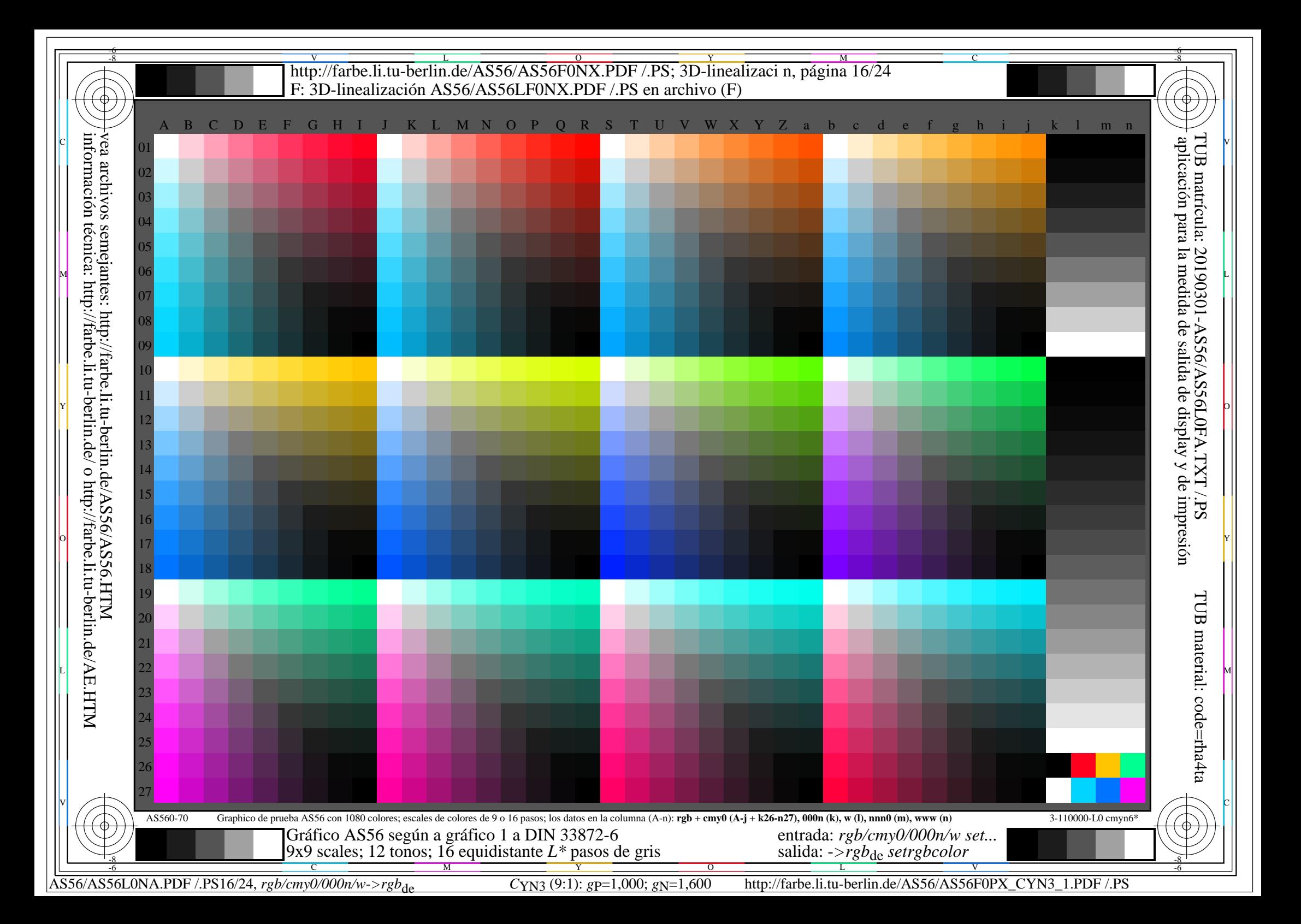

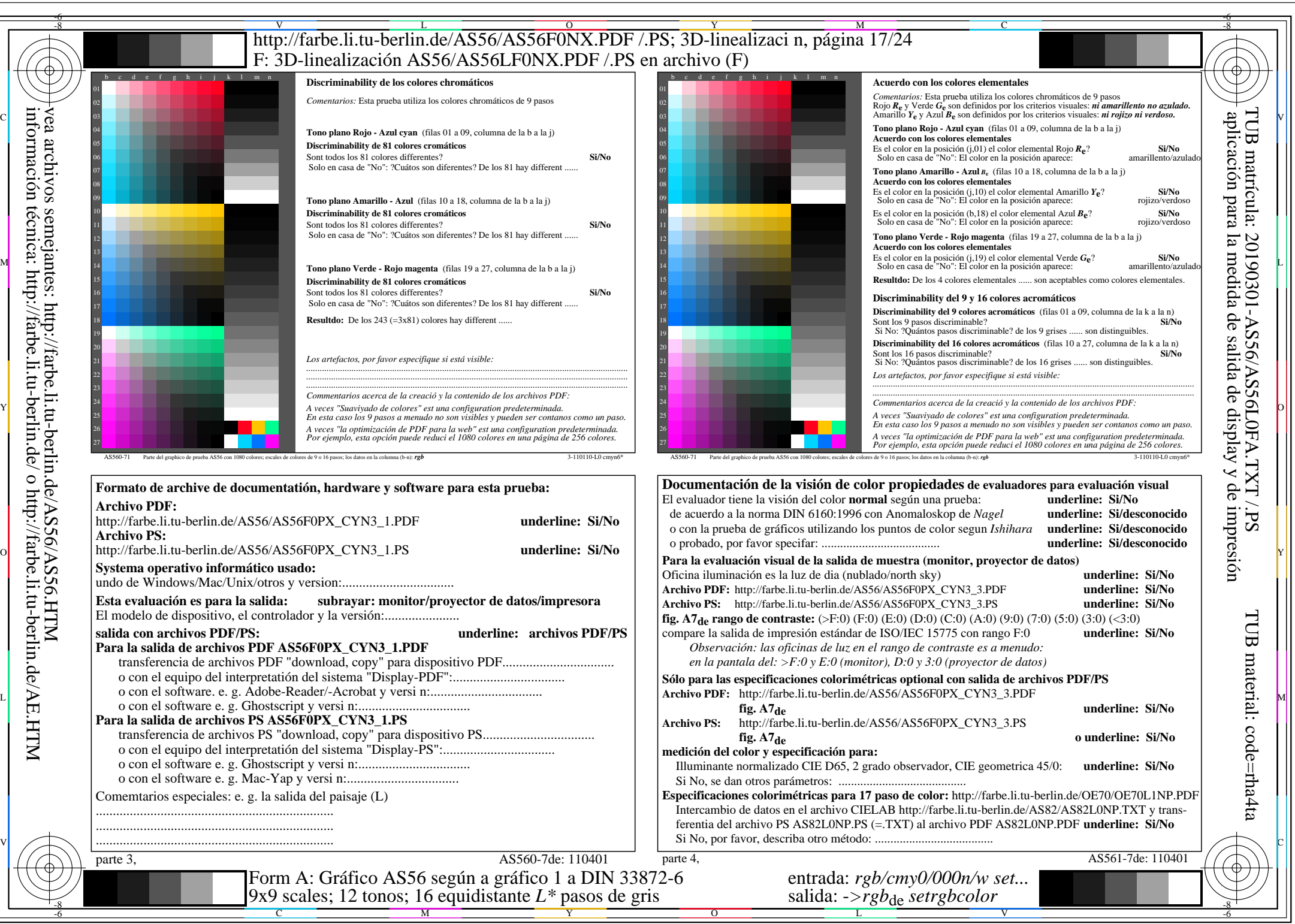

AS56/AS56L0NA.PDF /.PS17/24, *rgb/cmy0/000n/w*-*>rgb*de *C*YN3 (9:1): *g*P=1,000; *g*N=1,600 http://farbe.li.tu-berlin.de/AS56/AS56F0PX\_CYN3\_2.PDF /.PS

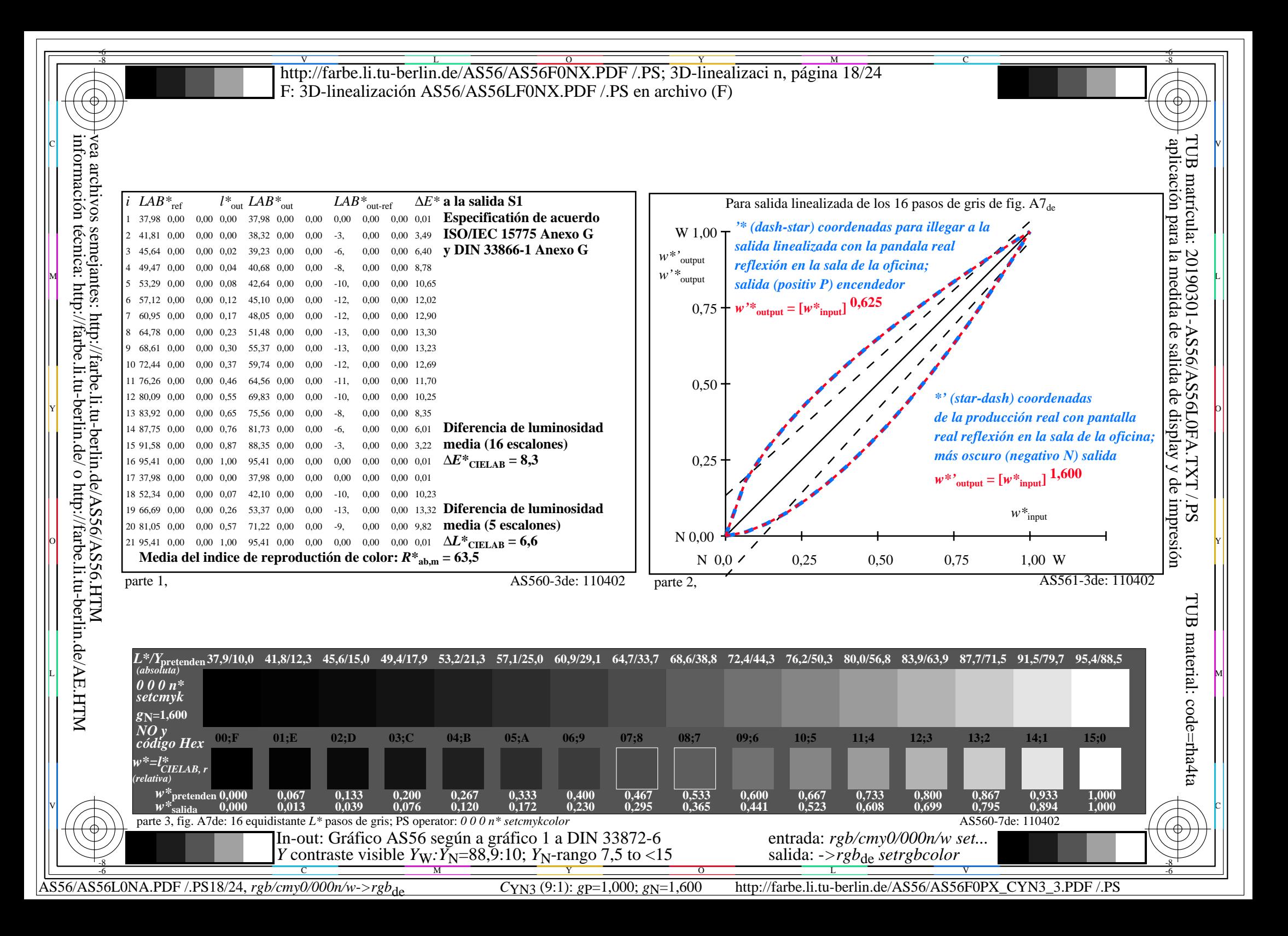

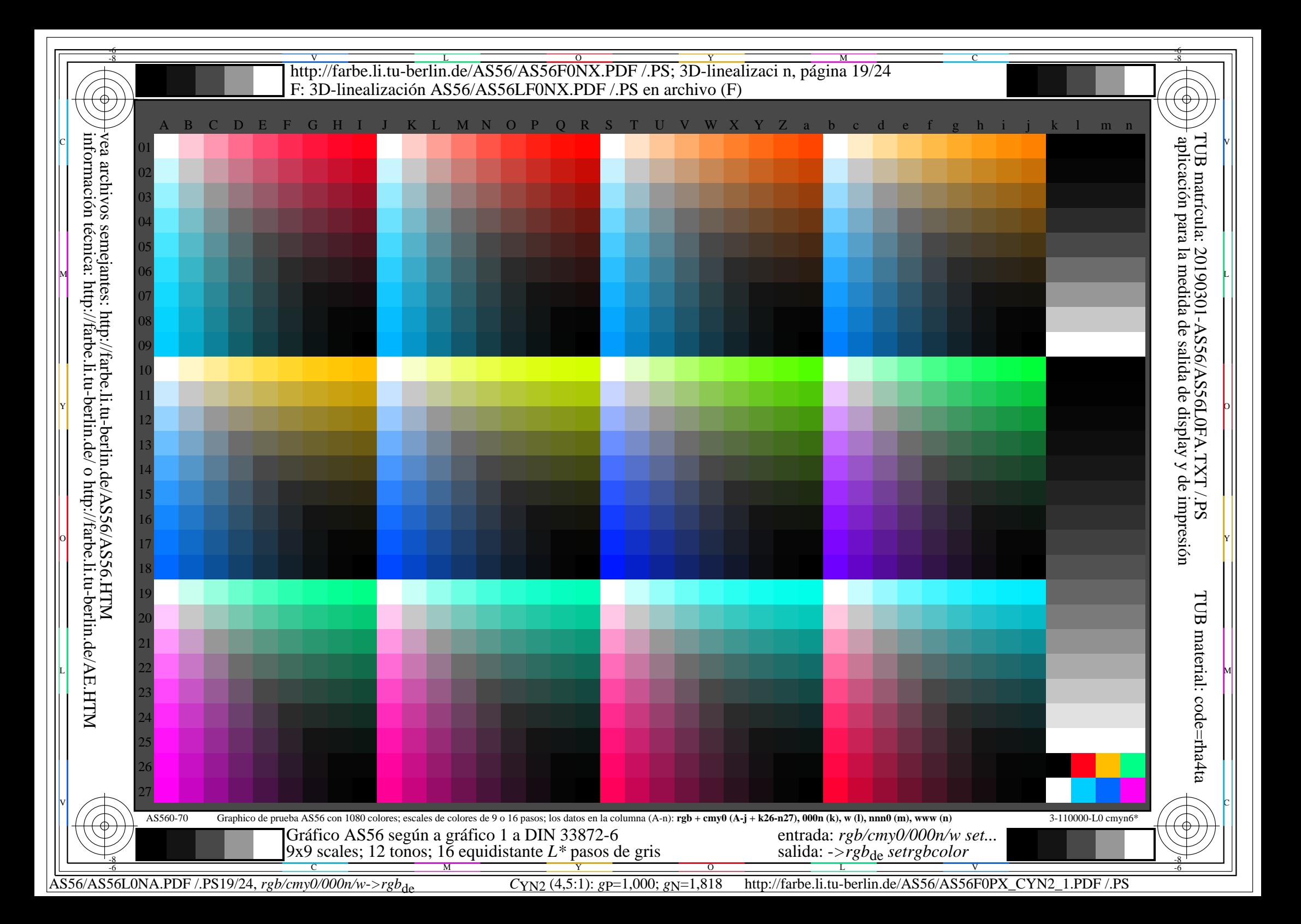

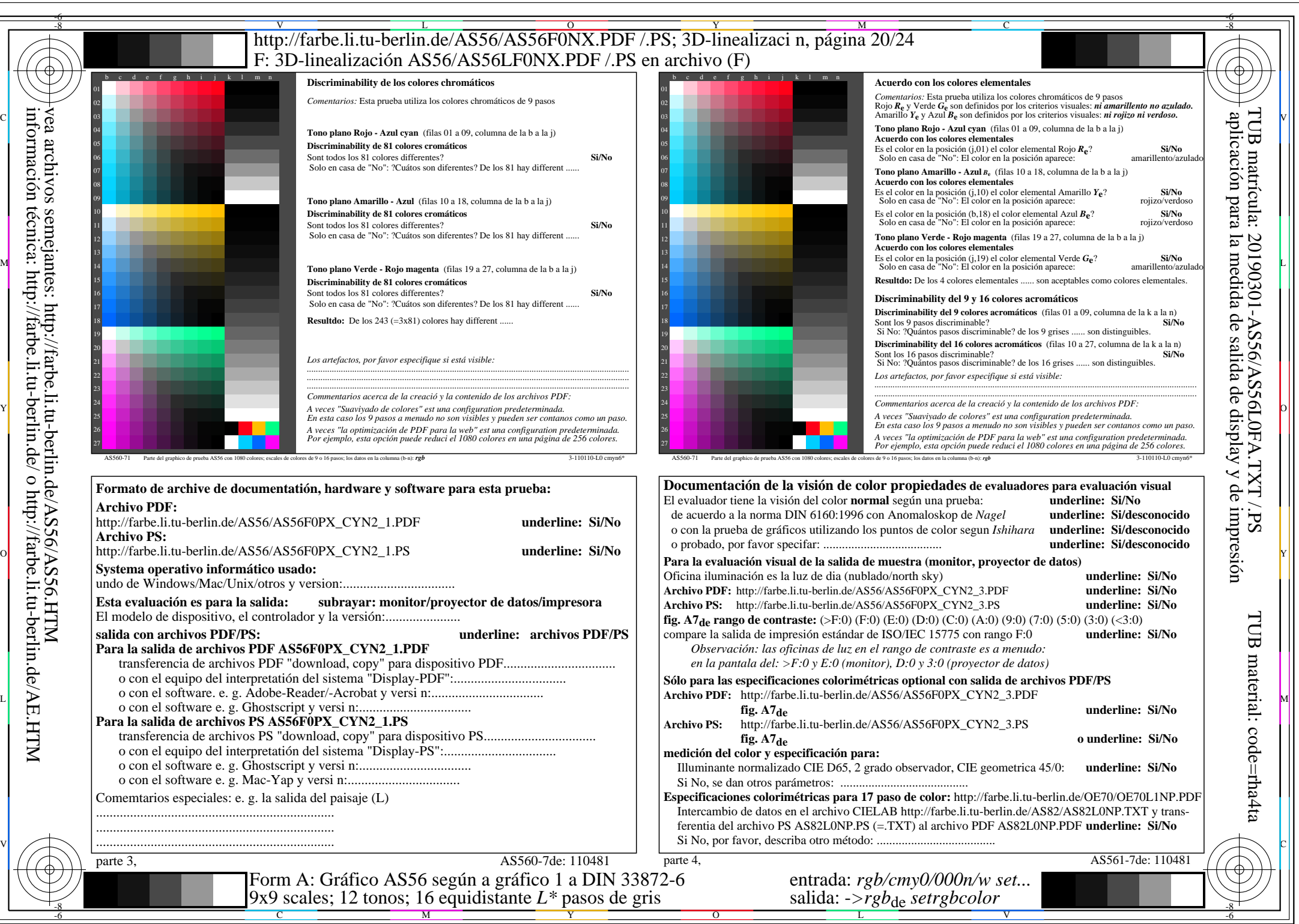

AS56/AS56L0NA.PDF /.PS20/24, *rgb/cmy0/000n/w*-*>rgb*de *C*YN2 (4,5:1): *g*P=1,000; *g*N=1,818 http://farbe.li.tu-berlin.de/AS56/AS56F0PX\_CYN2\_2.PDF /.PS

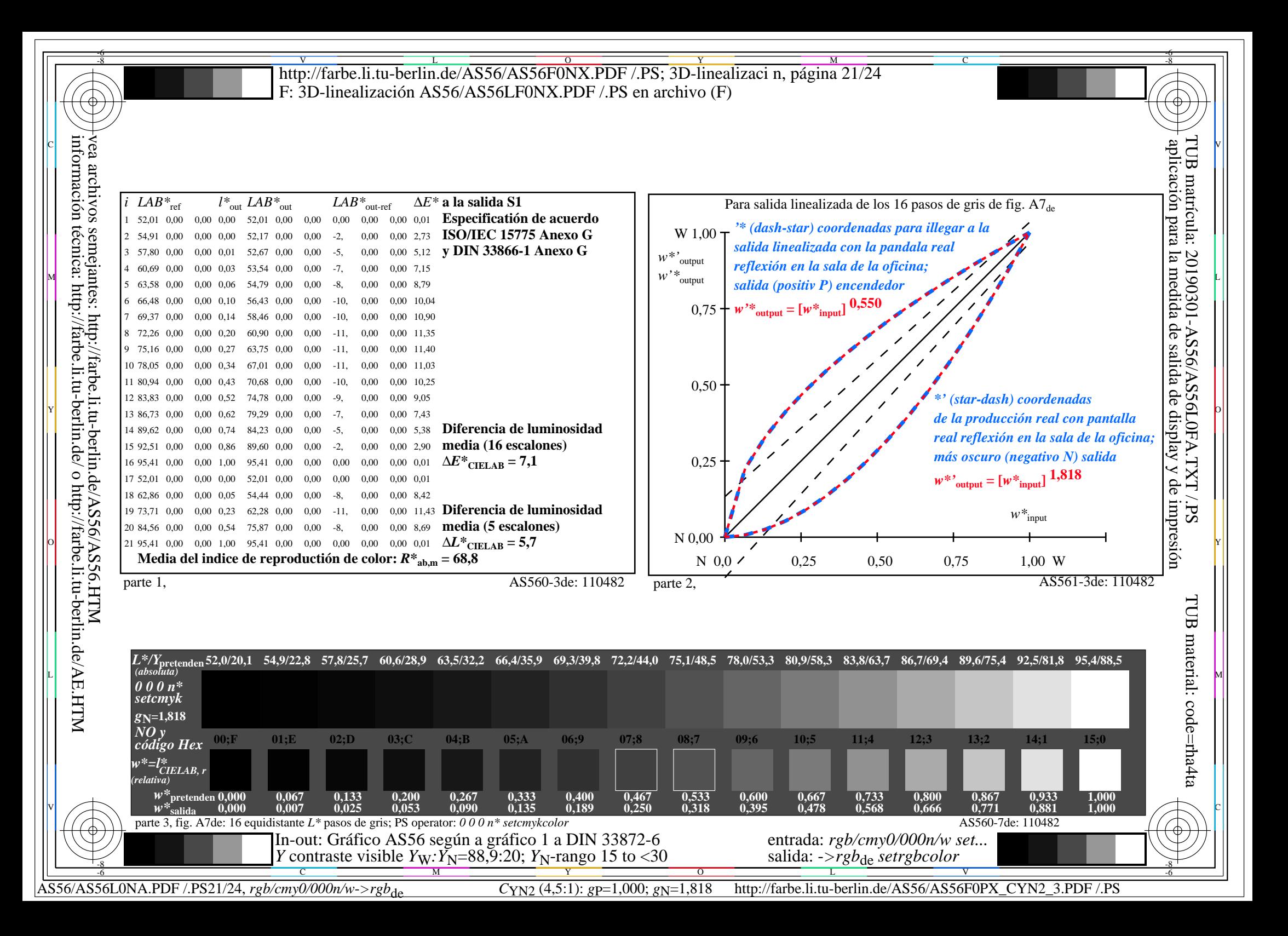

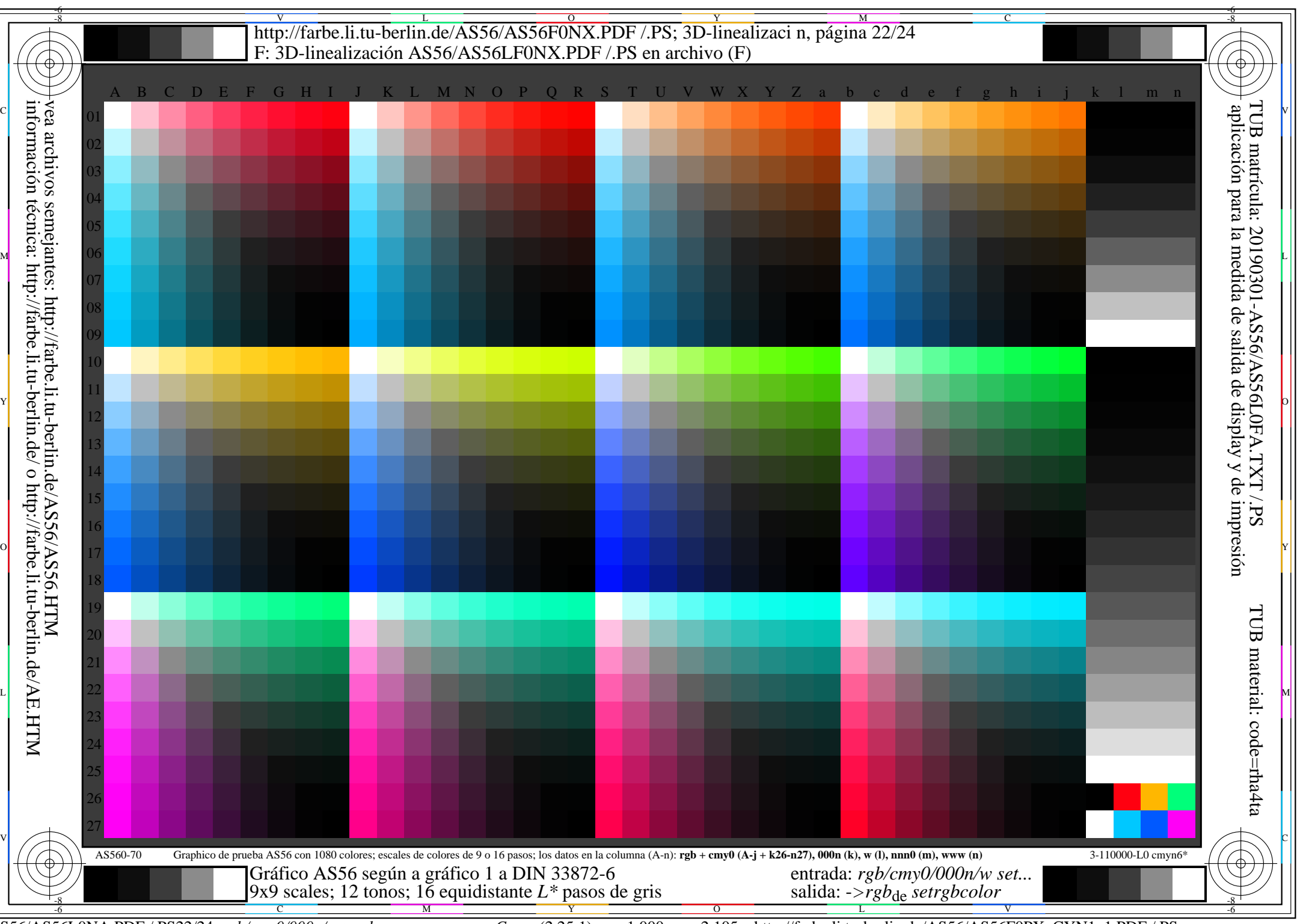

AS56/AS56L0NA.PDF /.PS22/24, *rgb/cmy0/000n/w*-*>rgb*de *C*YN1 (2,25:1): *g*P=1,000; *g*N=2,105 http://farbe.li.tu-berlin.de/AS56/AS56F0PX\_CYN1\_1.PDF /.PS

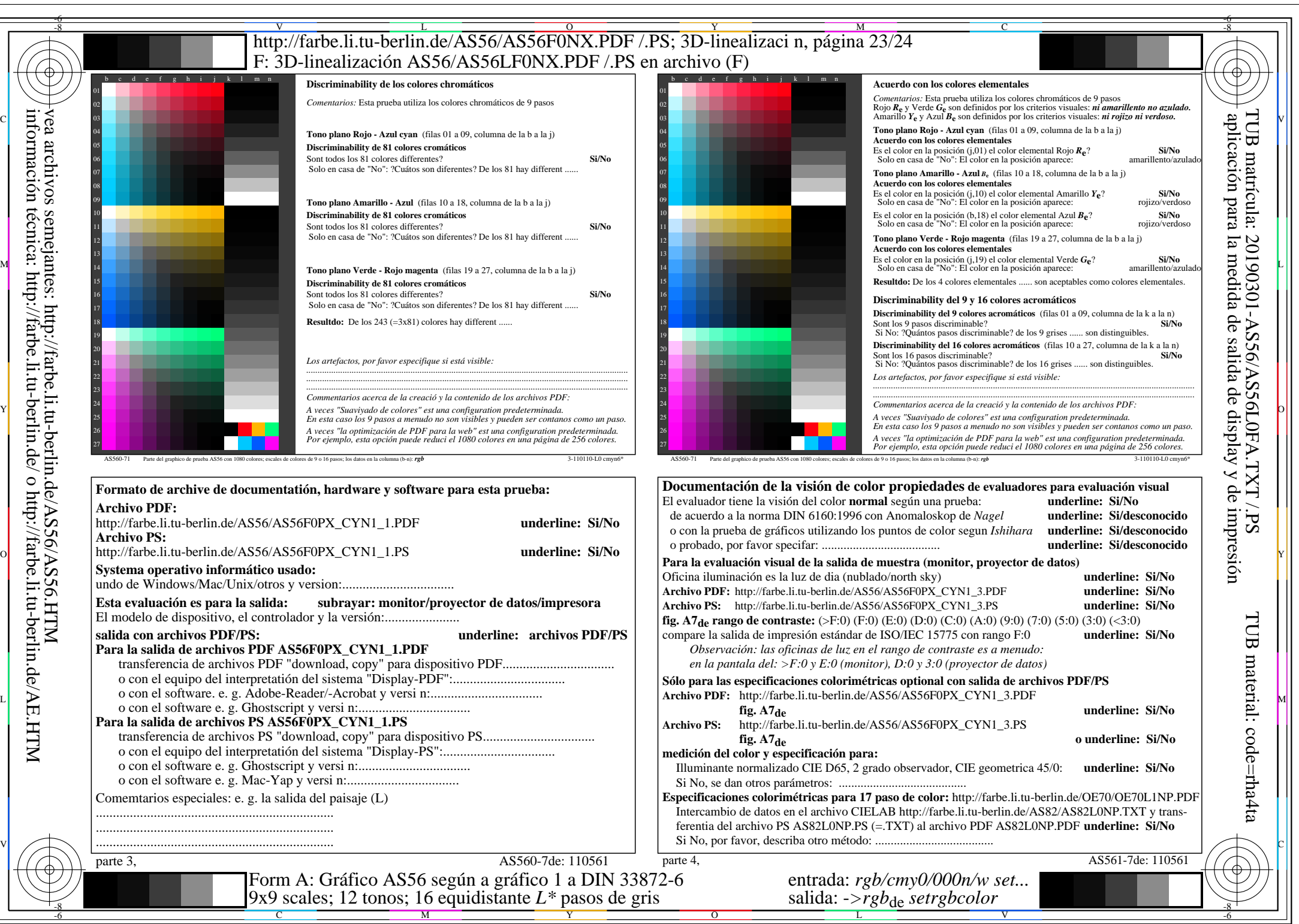

AS56/AS56L0NA.PDF /.PS23/24, *rgb/cmy0/000n/w*-*>rgb*de *C*YN1 (2,25:1): *g*P=1,000; *g*N=2,105 http://farbe.li.tu-berlin.de/AS56/AS56F0PX\_CYN1\_2.PDF /.PS

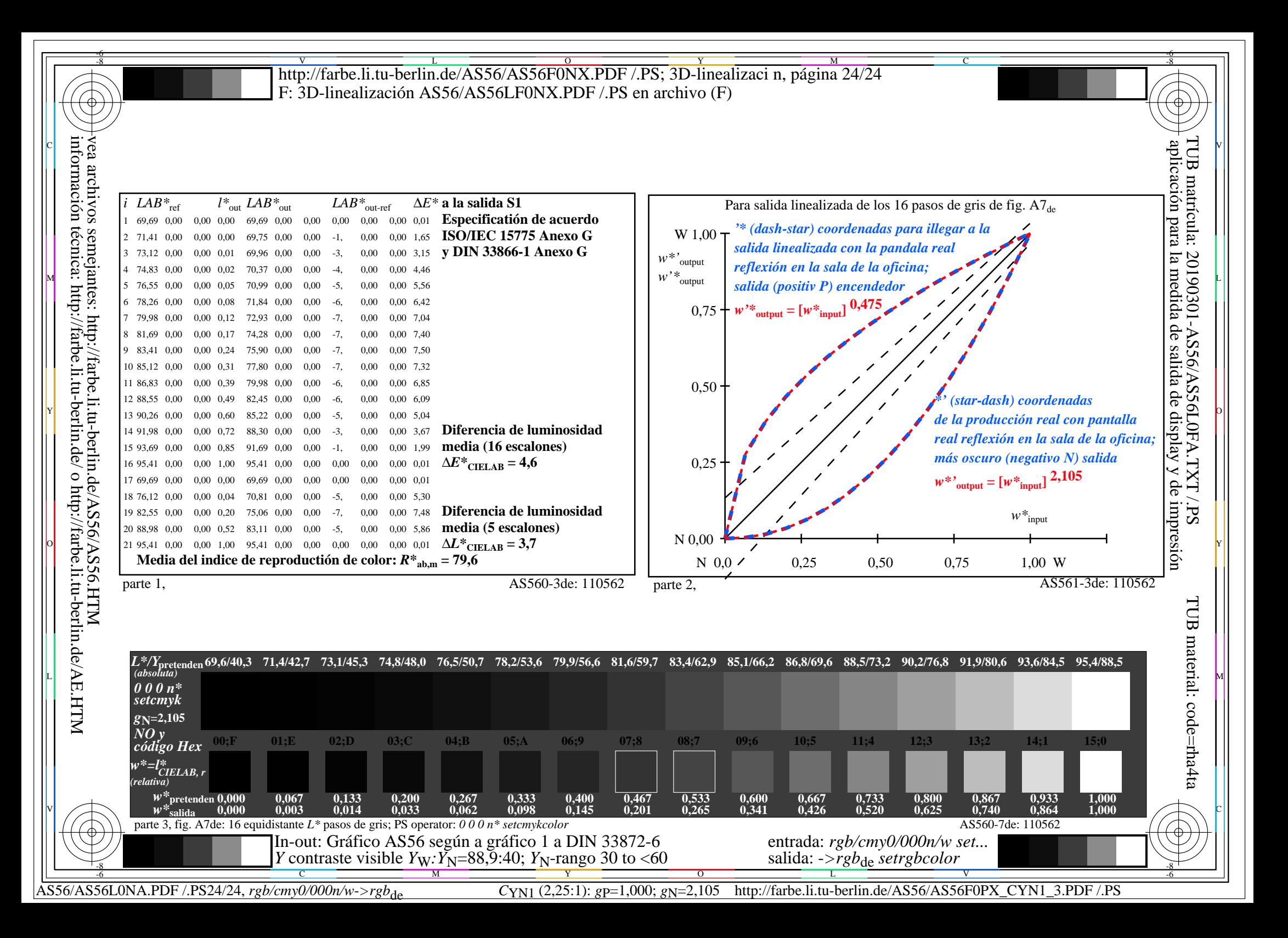